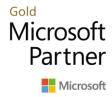

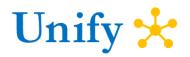

# GENERAL LEDGER AND FINANCIAL REPORTING Microsoft Dynamics 365 Finance

#### Overview

Microsoft Dynamics 365 Finance provides a full-featured General ledger solution with deep integrations with Office 365 and a powerful shared services model. In the General ledger module, you can setup a shared chart of accounts, have unlimited financial dimensions, define financial controls with journals and rules, and streamline your period end close with the Financial period close workspace. Analysis becomes easy with account balance list pages, drill down in Financial reporting and a comprehensive CFO workspace to view the state of the business.

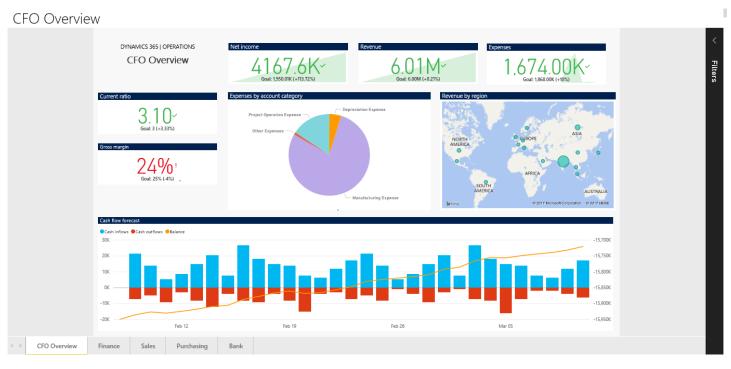

Figure 1: CFO Workspace

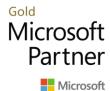

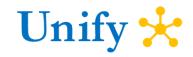

## Global setup

- Chart of accounts in general ledger can be shared across legal entities, or you can set up different charts based
  on statutory or line of business needs. A rule based accounting system allows you to define ranges, rules and if
  then criteria to make managing your changing financial dimensions and accounts seamless, saving time and
  costly mistakes.
- **Financial dimensions** can be defined as custom dimensions or entity backed dimensions, based on the needs of your business. By being able to define as many financial dimensions as your organization needs, you can pair the financial dimensions with the flexible account structures to have a powerful financial system.
- Currencies and exchange rate tables are shared across the legal entities. You can define the exchange rate type
  per legal entity and easily import your daily exchange rates using Foreign Exchange Rates Powered by Oanda, or
  import them using Office 365.
- **Intercompany accounting** is used to define the legal entities that can transact using intercompany journals. You have control over which company can post the transactions and your due to and due from accounts.

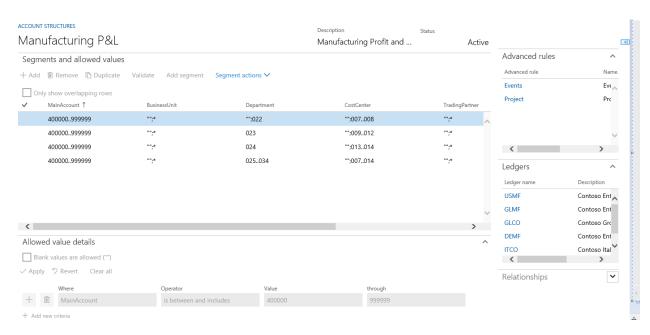

Figure 2: Account Structures

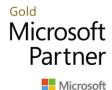

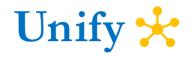

#### Multi-company financial processes

- **Global general journals** enter and post all your journals across company in a single location, or from the General journal processing workspace. Complete the experience in the application with a guided experience from your rule based account structures, or complete the experience in Excel with full lookup and publishing capabilities.
- **Foreign currency revaluation** lets you define the exchange rate type by main account and simulate your foreign currency evaluation across multiple companies at a single time. Review the changes in the application or Excel, and choose whether to post for one or more companies.
- **Year-end close** and managing your ledger calendars is made easy by being able to group or pick and choose the companies that require processing, allowing you to focus on more critical tasks during your day.
- **Financial period close** is streamlined in a single workspace. Users can view what tasks are assigned to them, see when they are due and what the dependencies are. Accounting managers have visibility into all the tasks required for a close across all the companies.

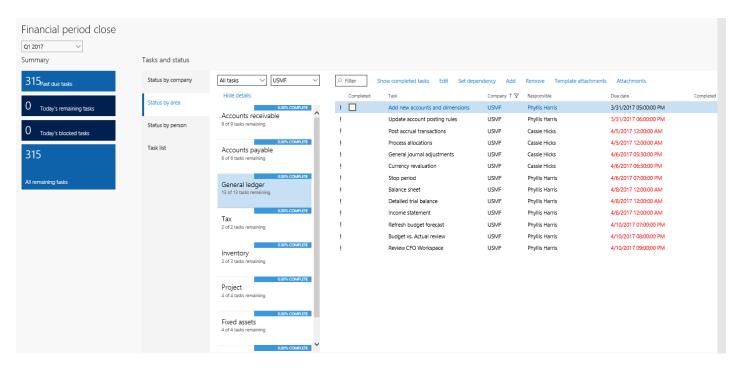

Figure 3: Financial period close workspace

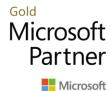

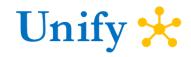

## Financial reporting and analysis

Financial reporting is easily managed by the accounting and finance department by out of the box reports with full drill down to transaction level across all companies. Modifications are simple in the Financial reporting designer that allows you to create custom designs and add reporting hierarchies, all without asking the IT department for help.

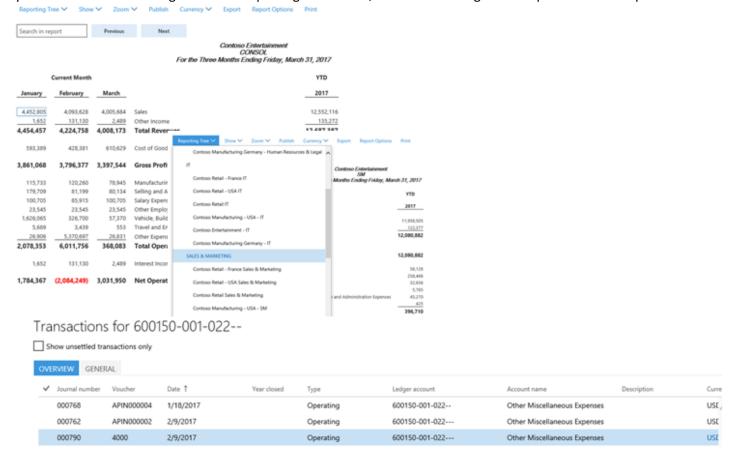

Figure 4: Financial reports with drill down to transaction level detail

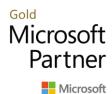

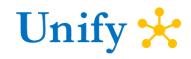

#### **About Unify Dots**

Unify Dots helps you connect the Dots by providing solutions that enable digital transformation. Unify Dots specializes in ERP, CRM, Customer Engagement, Field Service, Project Operations, Human Resources, Talent Management, Ecommerce and Point of Sale solutions.

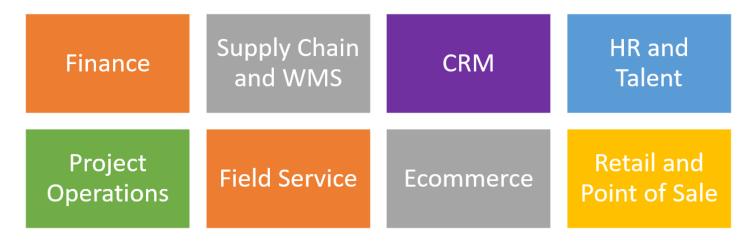

Unify Dots has local presence in Asia Pacific, Australia, New Zealand, Europe, North America and operate in a global scale with a local touch. Unify Dots is also committed to improving the world and has pledged donating at least 25% of its profit towards the case of helping educate children from low-income families in developing countries.

#### Contact Unify Dots

Email us at **info@unifydots.com** to get more information on implementing Microsoft Dynamics 365 Finance or contact us by calling one of our office locations or visit us at <a href="https://unifydots.com">https://unifydots.com</a>

Australia: +61 2 4504-8307 Malaysia: +60 3 9212 6121 New Zealand: +64 9801-1069 Philippines: +63 2 8271 2458 Singapore: +65 3165-0911

**United Kingdom**: +44 20 3885 0765

United States of America: +1 206 452-7498